## **REGRESI LOGISTIK**

## **1. Pengertian regresi Logistik**

Dalam sebuah penelitian biasanya kita memodelkan hubungan antar 2 variabel, yaiitu variabel X (independent) dan Y (dependent). Metode yang biasa dipakai dalam penelitian seperti ini adalah regresi linier, baik sederhana maupun berganda. Namun, adakalanya regresi linier dengan metode OLS (Ordinary Least Square) yang dipakai tidak sesuai untuk digunakan. Regresi linier yang sering digunakan kadang terjadi pelanggaran asumsi Gauss-Markov. Misalnya pada kasus dimana variabel dependent (Y) bertipe data nominal, sedangkan variabel bebas/prediktornya (X) bertipe data interval atau rasio.

Ingin diketahui apakah mahasiswa sudah melek keuangan berdasarkan jenis kelamin, fakultas yang dipilih dan indeks prestasi kumulatif. Dalam kasus ini hanya ada 2 kemungkinan respon mahasiswa, yaitu mahasiswa melek keuangan dan mahasiswa tidak melek keuangan.

Dari contoh kasus di atas, dapat diketahui bahwa tipe data variabel respon (Y) adalah nominal, yaitu kategorisasi keputusan mahasiswa melek keuangan atau tidak (misal melek keuangan angka 1, sedangkan tidak melek keuangan angka 0), sedangkan tipe data untuk variabel bebas (X) setidaktidaknya interval (skala likert). Bila metode regresi linier biasa diterapkan pada kasus semacam ini, menurut Kutner, dkk. (2004), akan terdapat 2 pelanggaran asumsi Gauss-Markov dan 1 buah pelanggaran terhadap batasan dari nilai duga (*fitted value*) dari variabel respon (Y), yaitu:

- 1. Error dari model regresi yang didapat tidak menyebar normal.
- 2. Ragam (*variance*) dari error tidak homogen (terjadi heteroskedastisitas pada ragam error).
- 3. Sedangkan, pelanggaran bagi batasan nilai duga Y (*fitted value*) adalah bahwa nilai duga yang dihasilkan dari model regresi linier biasa melebihi rentang antara 0 s.d. 1. Hal ini jelas tidak masuk akal , karena batasan nilai pada variabel Y (dalam kasus ini adalah Pemahaman literasi keuangan tinggi =1 dan Pemahaman literasi keuangan rendah =0). Untuk mengatasi masalah ini, diperkenalkan metode Regresi Logistik. Regresi logistik (kadang disebut model logistik atau model [logit\)](http://id.wikipedia.org/w/index.php?title=Logit&action=edit&redlink=1), dalam [statistika](http://id.wikipedia.org/wiki/Statistika) digunakan untuk prediksi

[probabilitas](http://id.wikipedia.org/wiki/Probabilitas) kejadian suatu peristiwa dengan mencocokkan data pada fungsi logit [kurva logistik.](http://id.wikipedia.org/w/index.php?title=Kurva_logistik&action=edit&redlink=1)

Regresi logistik adalah sebuah pendekatan untuk membuat model prediksi seperti halnya regresi linear atau yang biasa disebut dengan istilah *Ordinary Least Squares (OLS) regression*. Perbedaannya adalah pada regresi logistik, peneliti memprediksi variabel terikat yang berskala dikotomi. Skala dikotomi yang dimaksud adalah skala data nominal dengan dua kategori, misalnya: Ya dan Tidak, Baik dan Buruk atau Tinggi dan Rendah.

Apabila pada OLS mewajibkan syarat atau asumsi bahwa *error varians (residual)* terdistribusi secara normal. Sebaliknya, pada regresi logistik tidak dibutuhkan asumsi tersebut sebab pada regresi logistik mengikuti distribusi logistik.

Asumsi yang harus dipenuhi dalam Regresi Logistik antara lain:

- 1. Regresi logistik tidak membutuhkan hubungan linier antara variabel independen dengan variabel dependen.
- 2. Variabel independen tidak memerlukan asumsi *multivariate normality.*
- 3. Asumsi homokedastisitas tidak diperlukan
- 4. Variabel bebas tidak perlu diubah ke dalam bentuk metrik (interval atau skala ratio).
- 5. Variabel dependen harus bersifat dikotomi (2 kategori, misal: tinggi dan rendah atau baik dan buruk)
- 6. Variabel independen tidak harus memiliki keragaman yang sama antar kelompok variabel
- 7. Kategori dalam variabel independen harus terpisah satu sama lain atau bersifat eksklusif
- 8. Sampel yang diperlukan dalam jumlah relatif besar, minimum dibutuhkan hingga 50 sampel data untuk sebuah variabel prediktor (independen).
- 9. Regresi logistik dapat menyeleksi hubungan karena menggunakan pendekatan non linier log transformasi untuk memprediksi odds ratio. Odd dalam regresi logistik sering dinyatakan sebagai probabilitas.

Model persamaan aljabar layaknya OLS yang biasa kita gunakan adalah berikut: Y = B0 + B1X + e. Dimana e adalah error varians atau residual. Dengan regresi logistik, tidak menggunakan interpretasi yang sama seperti halnya persamaan regresi OLS. Model Persamaan yang terbentuk berbeda dengan persamaan OLS.

Sebagaimana metode regresi biasa, Regresi Logistik dapat dibedakan menjadi 2, yaitu:

- 1. *Binary Logistic Regression* (Regresi Logistik Biner). Regresi Logistik biner digunakan ketika hanya ada 2 kemungkinan variabel respon (Y), misal membeli dan tidak membeli.
- 2. *Multinomial Logistic Regression* (Regresi Logistik Multinomial). Regresi Logistik Multinomial digunakan ketika pada variabel respon (Y) terdapat lebih dari 2 kategorisasi.

Berikut persamaannya regresi logistic :

$$
\ln\left(\frac{\hat{p}}{1-\hat{p}}\right) = B_0 + B_1 X
$$

Di mana:

Ln : Logaritma Natural.

B0 + B1X : Persamaan yang biasa dikenal dalam OLS.

Sedangkan P Aksen adalah probabilitas logistik yang didapat rumus probabilitas regresi logistic sebagai berikut:

$$
\hat{p} = \frac{\exp(B_0 + B_1 X)}{1 + \exp(B_0 + B_1 x)} = \frac{e^{B_0 + B_1 x}}{1 + e^{B_0 + B_1 x}}
$$

Di mana:

exp atau ditulis "e" adalah fungsi exponen.

(Perlu diingat bahwa exponen merupakan kebalikan dari logaritma natural. Sedangkan logaritma natural adalah bentuk logaritma namun dengan nilai konstanta 2,71828182845904 atau biasa dibulatkan menjadi 2,72).

Dengan model persamaan di atas, tentunya akan sangat sulit untuk menginterprestasikan koefisien regresinya. Oleh karena itu maka diperkenalkanlah istilah *Odds Ratio* atau yang biasa disingkat Exp(B) atau OR. Exp(B) merupakan exponen dari koefisien regresi. Jadi misalkan nilai slope dari regresi adalah sebesar 0,80, maka Exp(B) dapat diperkirakan sebagai berikut:

# $2,72^{0,8} = 2,23$

Besarnya nilai Exp(B) dapat diartikan sebagai berikut:

Misalnya nilai Exp (B) pengaruh fakultas terhadap terhadap melek keuangan mahasiswa adalah sebesar 2,23, maka disimpulkan bahwa mahasiswa yang kuliah di fakultas ekonomi lebih menjamin untuk mahasiswa lebih melek huruf dibandingkan dengan mahasiswa yang tidak kuliah di fakultas ekonomi. Interprestasi ini diartikan apabila pengkodean kategori pada tiap variabel sebagai berikut:

- 1. Variabel bebas adalah melek keuangan: Kode 0 untuk tidak melek keuangan, kode 1 untuk melek keuangan.
- 2. Variabel terikat adalah fakultas: Kode 0 untuk fakultas non ekonomi, kode 1 untuk fakultas ekonomi.

Perbedaan lainnya yaitu pada regresi logistik tidak ada nilai "R Square" untuk mengukur besarnya pengaruh simultan beberapa variabel bebas terhadap variabel terikat. Dalam regresi logistik dikenal istilah *Pseudo R Square*, yaitu nilai *R Square* Semu yang maksudnya sama atau identik dengan *R Square* pada OLS.

Jika pada OLS menggunakan uji F Anova untuk mengukur tingkat signifikansi dan seberapa baik model persamaan yang terbentuk, maka pada regresi logistik menggunakan Nilai *Chi-Square*. Perhitungan nilai Chi-Square ini berdasarkan perhitungan Maximum Likelihood.

## **2. [Regresi Logistik Bier dengan SPSS.](http://www.statistikian.com/2015/02/regresi-logistik-dengan-spss.html)**

Seorang peneliti ingin mengetahui kemampuan mahasiswa dalam memahami kemampuan keuangan di Universitas Tugu Munas (UNTUMU). Sedangkan variable bebasnya adalah jenis kelamin (JK), fakultas dan Indeks Prestasi Kumulatif. Untuk itu si peneliti membuat Kuesioner Penelitiannya dan menyebarkan kepada 50 responden. Berikut ini kuesioner penelitian yang akan disebarkan kepada responden sebagai berikut :

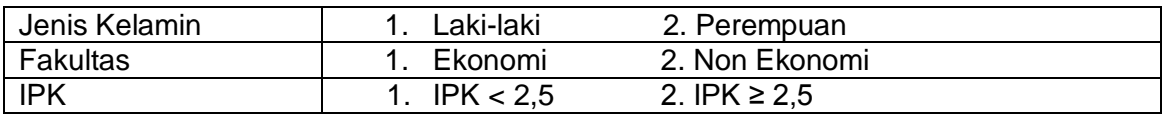

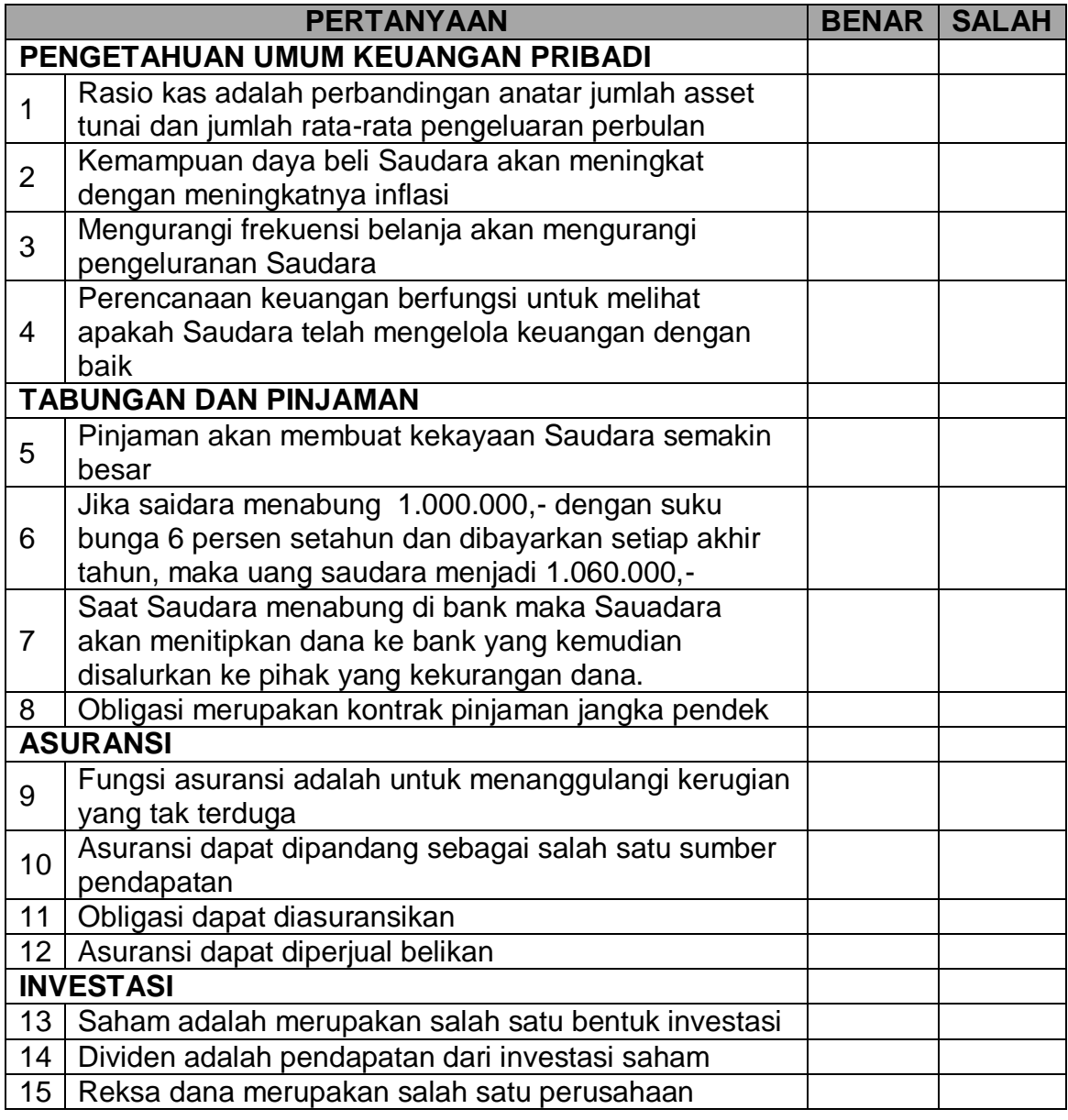

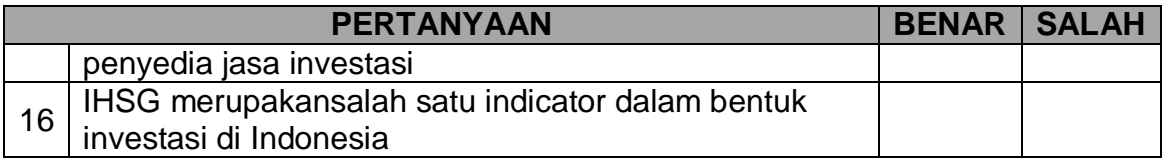

Dari 50 responden yang mengisi kemudian data kita tabulasikan dengan format sebagai berikut :

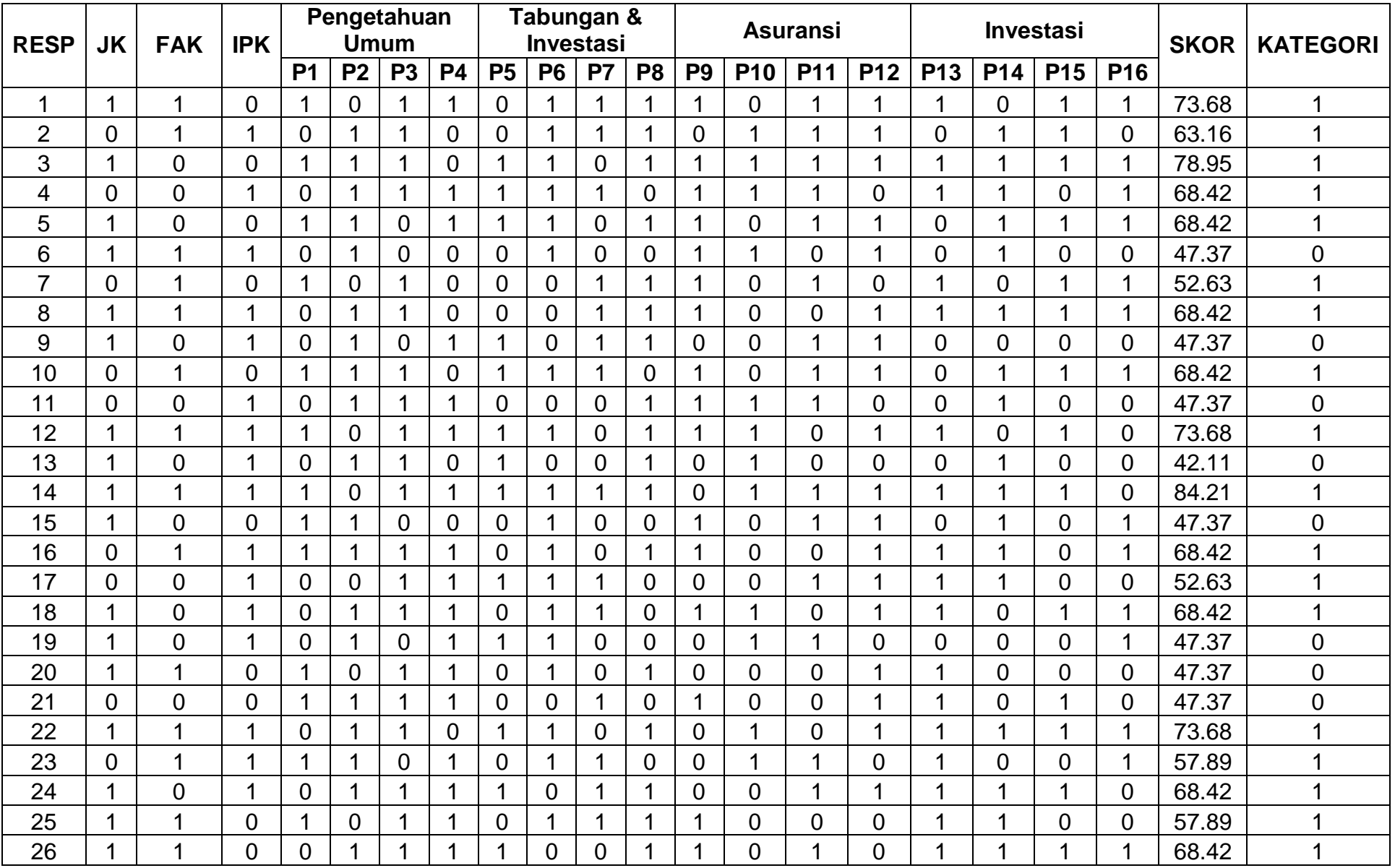

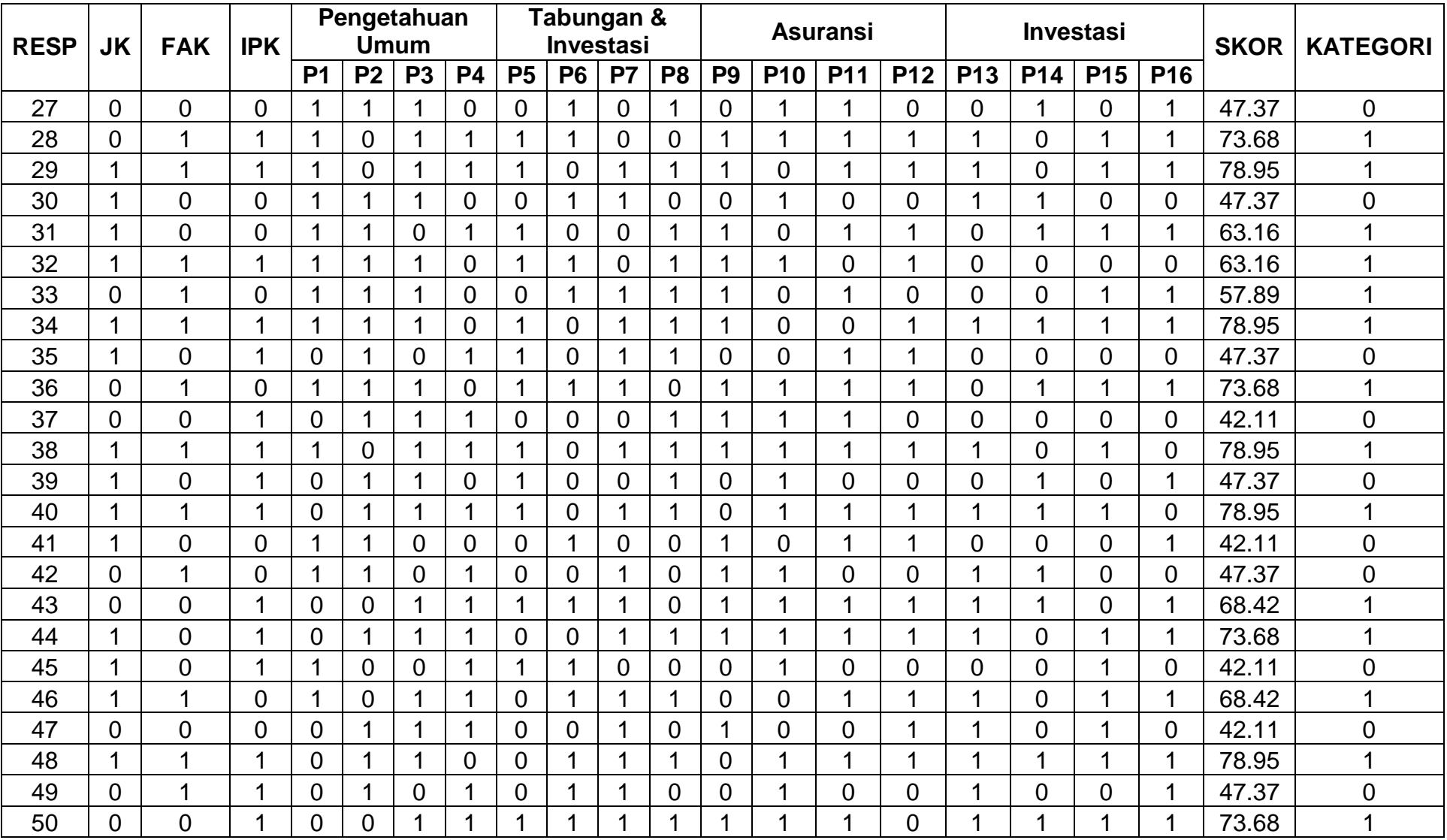

Cara melakukan uji regresi logistik metode enter dengan menggunakan aplikasi SPSS. Misalkan kita akan melakukan uji regresi logistik sebuah penelitian yang berjudul Determinan Melek Keuangan Mahasiswa di Universitas Tugu Muda. Di mana variabel bebas ada 3 yaitu Jenis Kelamin, Fakultas dan Indeks prestasi mahasiswa. Jenis Kelamin terdiri dari 2 kategori yaitu "laki-laki (kode 1)" dan "Perempuan (kode 0)." Fakultas dari 2 kategori yaitu "Non Ekonomi (kode 0)" dan "Ekonomi (kode 1)." Indeks Prestasi terdiri dari 2 kategori yaitu "IPK < 2,5r (kode 0)" dan "IPK ≥ 2,5 (kode 1)." Sebagai catatan: kategori yang Tinggi diberi kode 1 dan kategori yang Rendah diberi kode 0.

Persamaan Regresi Logistis Biner dalam penelitian ini adalah sebagai berikut :

Log [ (P/(1-P) ]=  $\beta_0$  +  $\beta_1$ (JK) +  $\beta_2$ (FAK) +  $\beta_3$ (IPK) + e

Dimana :

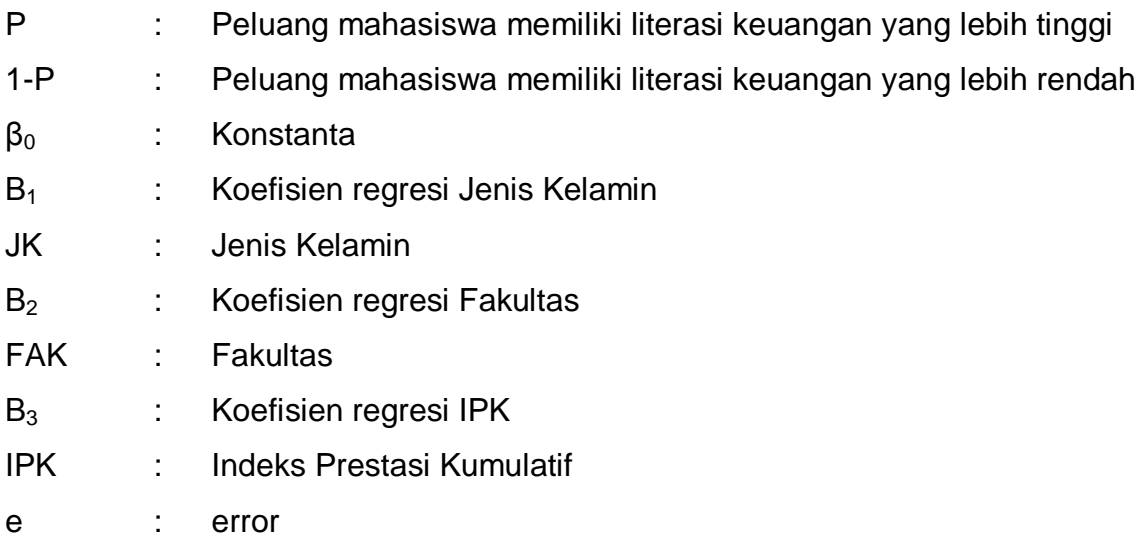

Buka aplikasi SPSS anda dan masukkan data sebagai berikut sebanyak 50 sampel.

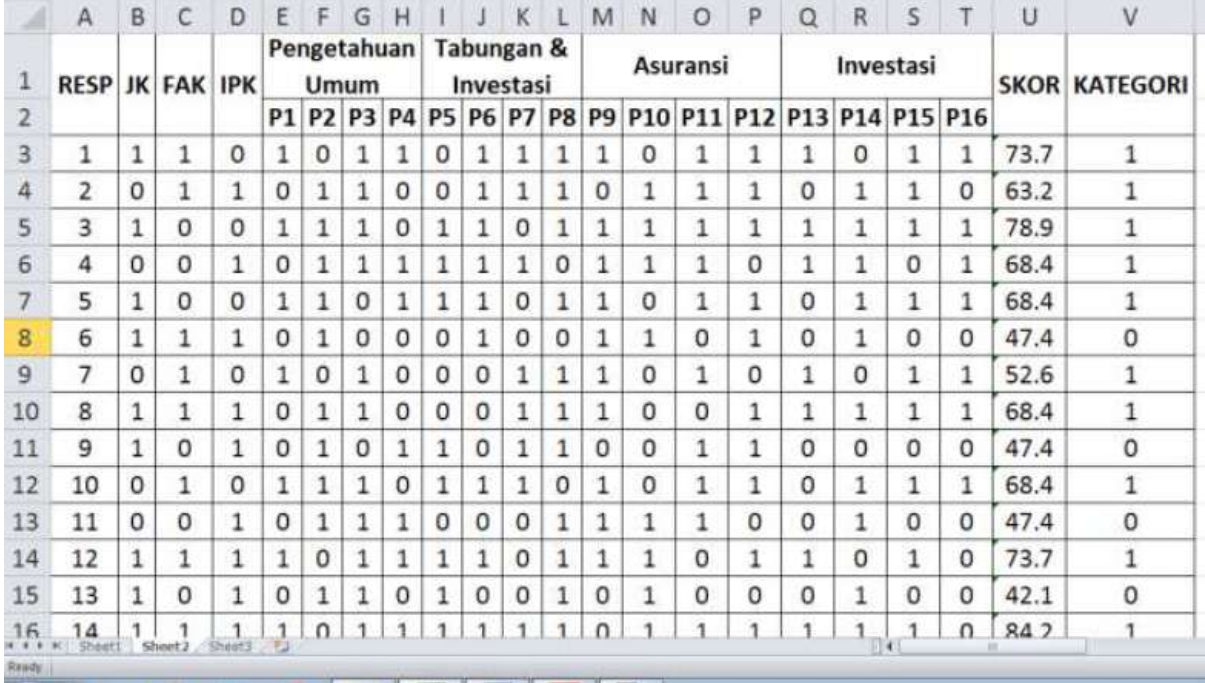

Jangan lupa pilih tab variable view:

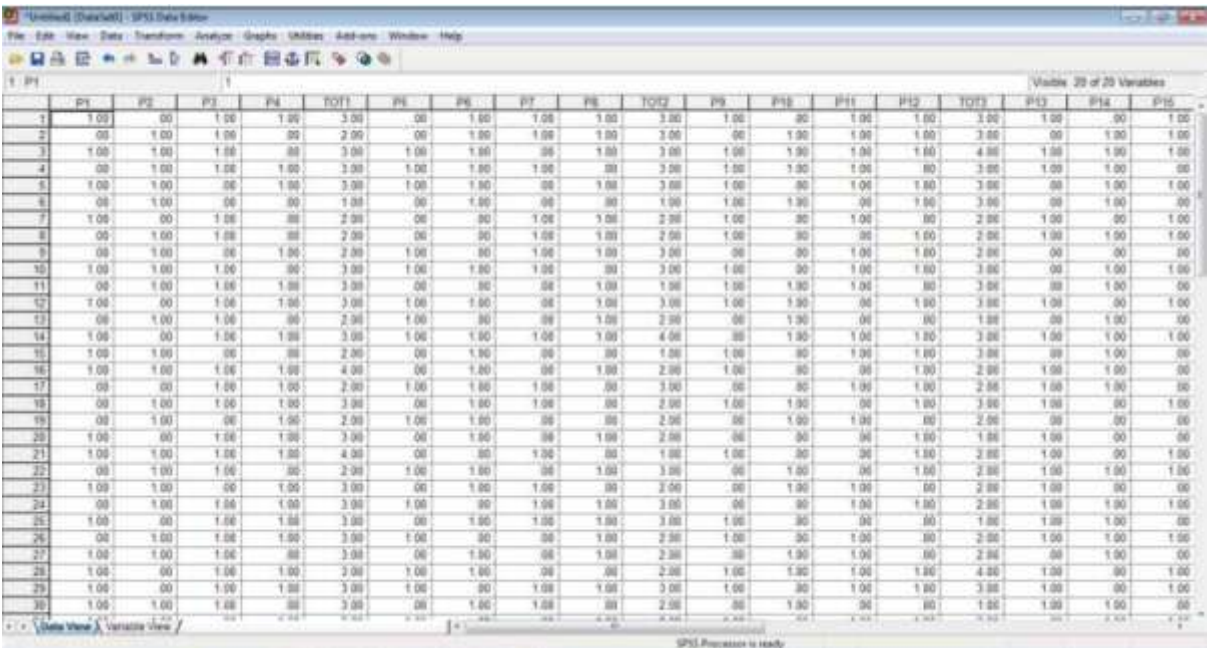

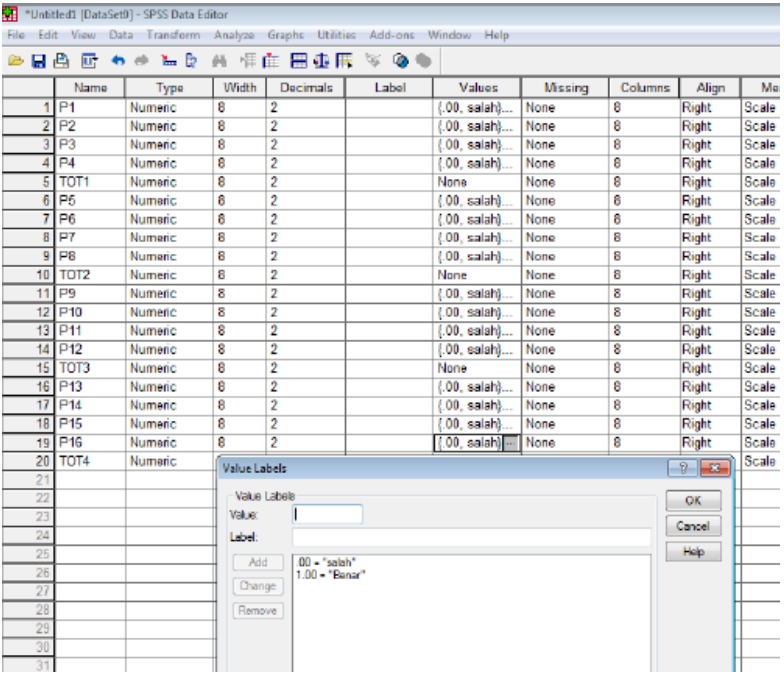

## Uji Validitas

Uji Validitas Item atau butir dapat dilakukan dengan menggunakan software SPSS. Untuk proses ini, akan digunakan Uji Korelasi Pearson Product Moment. Dalam uji ini, setiap item akan diuji relasinya dengan skor total variabel yang dimaksud. Dalam hal ini masing-masing item yang ada di dalam variabel X dan Y akan diuji relasinya dengan skor total variabel tersebut.

Agar penelitian ini lebih teliti, sebuah item sebaiknya memiliki korelasi (r) dengan skor total masing-masing variabel  $\geq 0.25$ . Item yang punya r hitung < 0.25 akan disingkirkan akibat mereka tidak melakukan pengukuran secara sama dengan yang dimaksud oleh skor total skala dan lebih jauh lagi, tidak memiliki kontribusi dengan pengukuran seseorang jika bukan malah mengacaukan.

Cara melakukan Uji Validitas dengan SPSS:

- 1. Klik Analyze > Correlate > Bivariate
- 2. Masukkan seluruh item variable x ke Variables
- 3. Masukkan total skor variable x ke Variables
- 4. Ceklis Pearson ; Two Tailed ; Flag
- 5. Klik OK

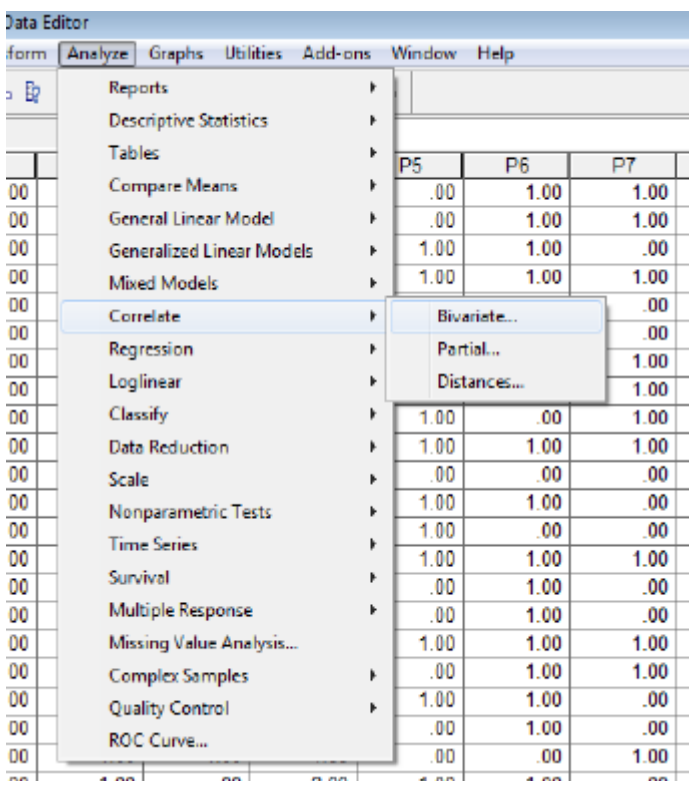

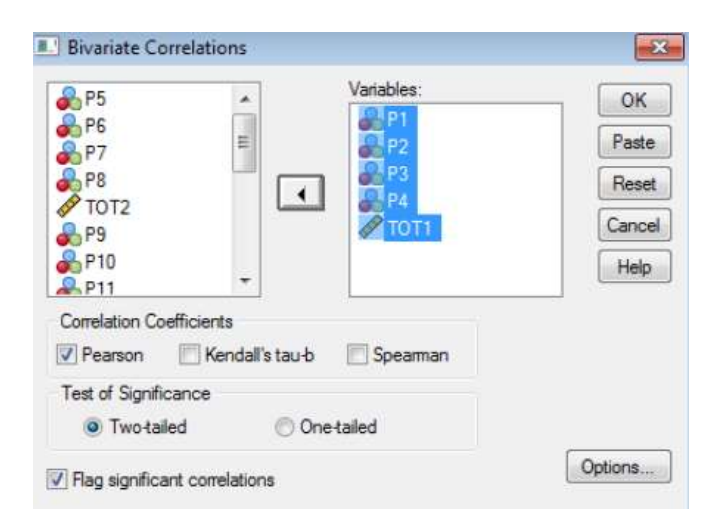

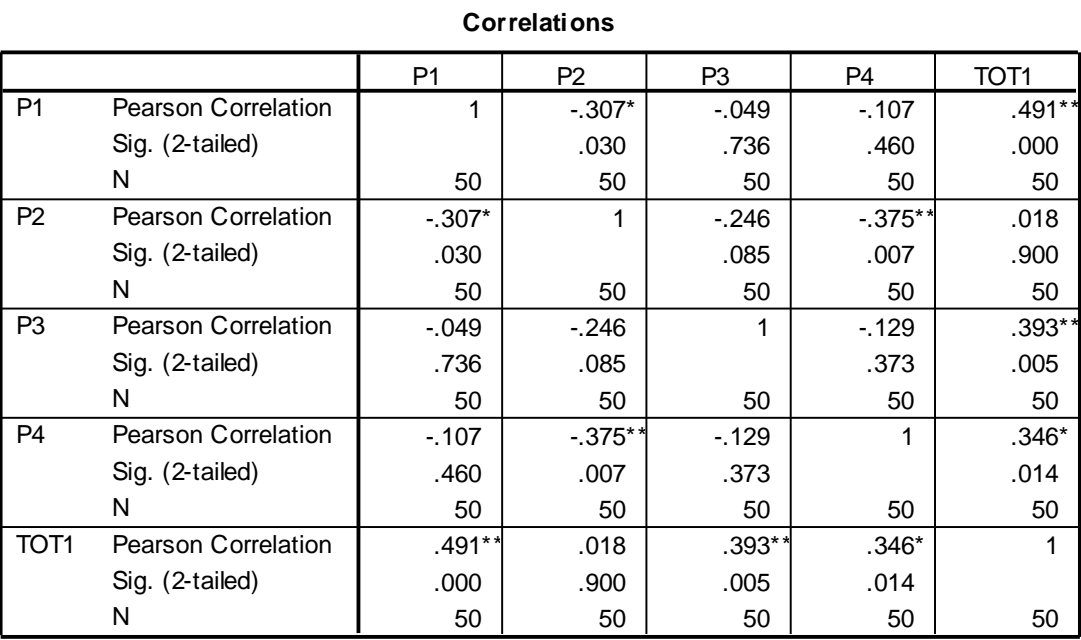

#### **Correlations**

\*. Correlation is significant at the 0.05 level (2-tailed).

\*\*. Correlation is significant at the 0.01 level (2-tailed).

Seluruh item pembentuk variabel sebaiknya memiliki korelasi (r) dengan skor total masing-masing variabel ≥ 0,25. Karena seluruh item memiliki skor total lebih besar dari 0,25 (kecuali P3 karena pearson correlation lebih kecil dari 0,25) maka **seluruh item dikatakan valid**.

Kemudian lakukan uji validitas untuk P5. P6, P7 dan P8

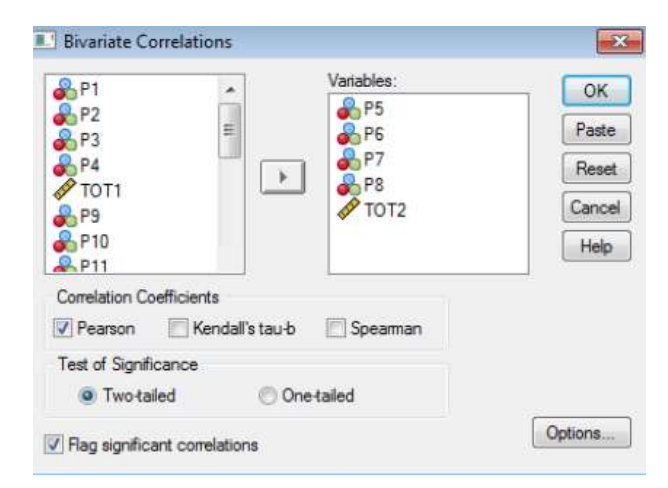

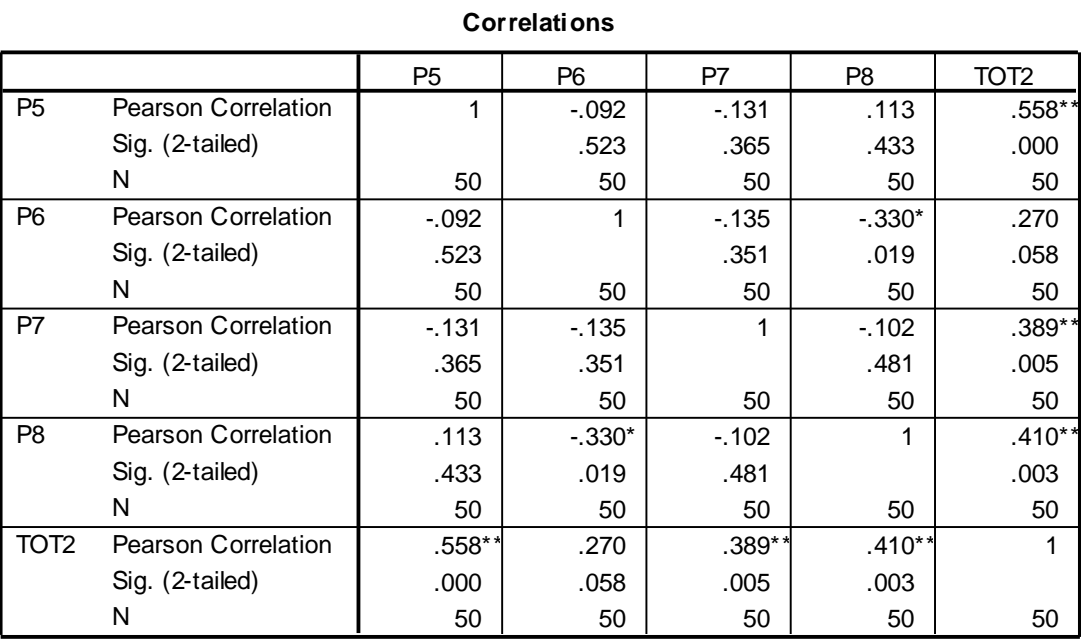

#### **Correlations**

\*\*. Correlation is significant at the 0.01 level (2-tailed).

\*. Correlation is significant at the 0.05 level (2-tailed).

Seluruh item pembentuk variabel sebaiknya memiliki korelasi (r) dengan skor total masing-masing variabel ≥ 0,25. Karena seluruh item memiliki skor total lebih besar dari 0,25 maka **seluruh item dikatakan valid**.

Kemudian lakukan uji validitas untuk P9. P10, P11 dan P12

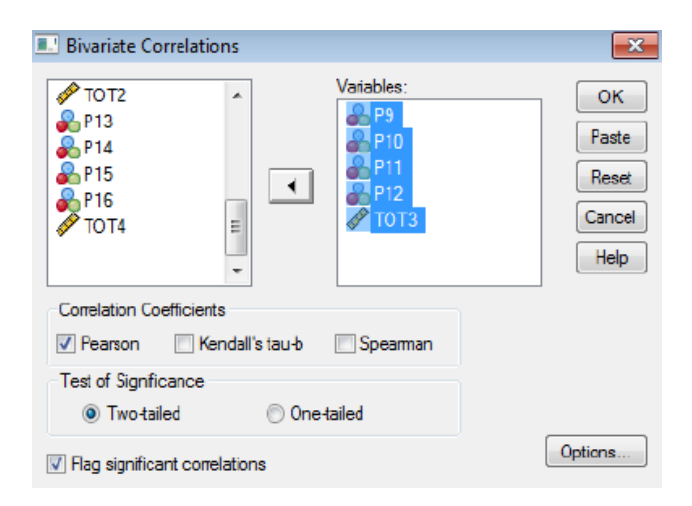

| <b>Correlations</b> |                            |                |                 |                 |                 |        |
|---------------------|----------------------------|----------------|-----------------|-----------------|-----------------|--------|
|                     |                            | P <sub>9</sub> | P <sub>10</sub> | P <sub>11</sub> | P <sub>12</sub> | TOT3   |
| P <sub>9</sub>      | Pearson Correlation        | 1              | $-196$          | .014            | .134            | .522** |
|                     | Sig. (2-tailed)            |                | .173            | .925            | .354            | .000   |
|                     | N                          | 50             | 50              | 50              | 50              | 50     |
| P <sub>10</sub>     | <b>Pearson Correlation</b> | $-196$         | 1               | $-.077$         | $-.296*$        | .255   |
|                     | Sig. (2-tailed)            | .173           |                 | .594            | .037            | .073   |
|                     | N                          | 50             | 50              | 50              | 50              | 50     |
| P <sub>11</sub>     | <b>Pearson Correlation</b> | .014           | $-077$          |                 | .077            | .553** |
|                     | Sig. (2-tailed)            | .925           | .594            |                 | .593            | .000   |
|                     | N                          | 50             | 50              | 50              | 50              | 50     |
| P <sub>12</sub>     | Pearson Correlation        | .134           | $-296*$         | .077            | 1               | .489** |
|                     | Sig. (2-tailed)            | .354           | .037            | .593            |                 | .000   |
|                     | N                          | 50             | 50              | 50              | 50              | 50     |
| TOT3                | <b>Pearson Correlation</b> | .522**         | .255            | .553**          | .489**          |        |
|                     | Sig. (2-tailed)            | .000           | .073            | .000            | .000            |        |
|                     | N                          | 50             | 50              | 50              | 50              | 50     |

**Correlations**

\*\*. Correlation is significant at the 0.01 level (2-tailed).

\*. Correlation is significant at the 0.05 level (2-tailed).

Seluruh item pembentuk variabel sebaiknya memiliki korelasi (r) dengan skor total masing-masing variabel ≥ 0,25. Karena seluruh item memiliki skor total lebih besar dari 0,25 maka **seluruh item dikatakan valid**.

Kemudian lakukan uji validitas untuk P13. P14, P15 dan P16

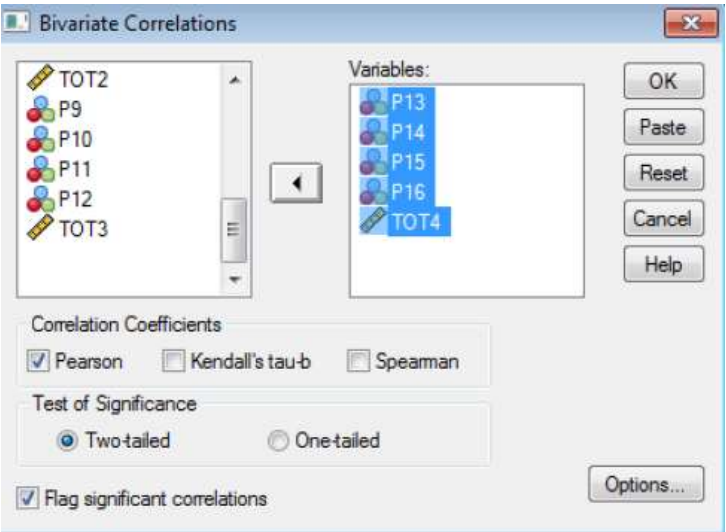

| <b>Correlations</b> |                            |                 |                 |                 |                 |                  |
|---------------------|----------------------------|-----------------|-----------------|-----------------|-----------------|------------------|
|                     |                            | P <sub>13</sub> | P <sub>14</sub> | P <sub>15</sub> | P <sub>16</sub> | TOT <sub>4</sub> |
| P <sub>13</sub>     | <b>Pearson Correlation</b> | 1               | $-.030$         | $.302*$         | .085            | .591**           |
|                     | Sig. (2-tailed)            |                 | .837            | .033            | .557            | .000             |
|                     | N                          | 50              | 50              | 50              | 50              | 50               |
| P <sub>14</sub>     | <b>Pearson Correlation</b> | $-.030$         | 1               | $-.055$         | .062            | $.433**$         |
|                     | Sig. (2-tailed)            | .837            |                 | .703            | .669            | .002             |
|                     | N                          | 50              | 50              | 50              | 50              | 50               |
| P <sub>15</sub>     | <b>Pearson Correlation</b> | $.302*$         | $-0.055$        |                 | .225            | $.648**$         |
|                     | Sig. (2-tailed)            | .033            | .703            |                 | .116            | .000             |
|                     | N                          | 50              | 50              | 50              | 50              | 50               |
| P <sub>16</sub>     | <b>Pearson Correlation</b> | .085            | .062            | .225            | 1               | $.604**$         |
|                     | Sig. (2-tailed)            | .557            | .669            | .116            |                 | .000             |
|                     | N                          | 50              | 50              | 50              | 50              | 50               |
| TOT <sub>4</sub>    | <b>Pearson Correlation</b> | .591**          | .433**          | .648**          | $.604**$        |                  |
|                     | Sig. (2-tailed)            | .000            | .002            | .000            | .000            |                  |
|                     | N                          | 50              | 50              | 50              | 50              | 50               |

**Correlations**

\*. Correlation is significant at the 0.05 level (2-tailed).

\*\*. Correlation is significant at the 0.01 level (2-tailed).

Seluruh item pembentuk variabel sebaiknya memiliki korelasi (r) dengan skor total masing-masing variabel ≥ 0,25. Karena seluruh item memiliki skor total lebih besar dari 0,25 maka **seluruh item dikatakan valid**.

## **Uji Realibilitas**

Uji Reliabilitas dilakukan dengan uji Alpha Cronbach. Rumus Alpha Cronbach sebagai berikut:

 $\alpha = \binom{K}{K-1} \binom{s_r^2 - \Sigma s_i^2}{s_x^2}$ 

Note:

α = Koefisien reliabilitas Alpha Cronbach  $K = J$ umlah item pertanyaan yang diuji  $\Sigma$ s<sup>2</sup> = Jumlah Varians skor item  $SX^2$ = Varians skor-skor tes (seluruh item K)

Kriteria koefisien reliabilitas menurut Guilford (Ruseffendi, 2005:160) adalah sebagai berikut :

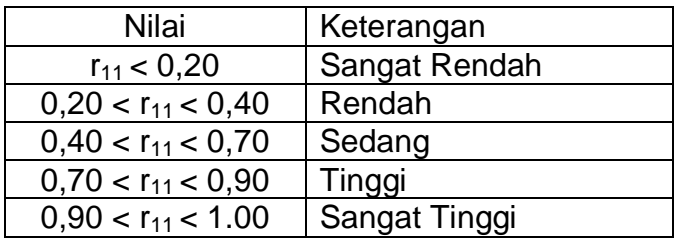

Jika alpha rendah, kemungkinan satu atau beberapa item tidak reliabel: Segera identifikasi dengan prosedur analisis per item. Item Analysis adalah kelanjutan dari tes Aplha sebelumnya guna melihat item-item tertentu yang tidak reliabel. Lewat Item Analysis ini maka satu atau beberapa item yang tidak reliabel dapat dibuang sehingga Alpha dapat lebih tinggi lagi nilainya.

Cara Uji Reliabilitas Variabel X dengan SPSS:

- 1. Klik **Analyze > Scale > Reliability Analysis**
- 2. Masukkan seluruh item Variabel X ke Items
- 3. Pastikan pada Model terpilih **Alpha**

## Klik **OK**

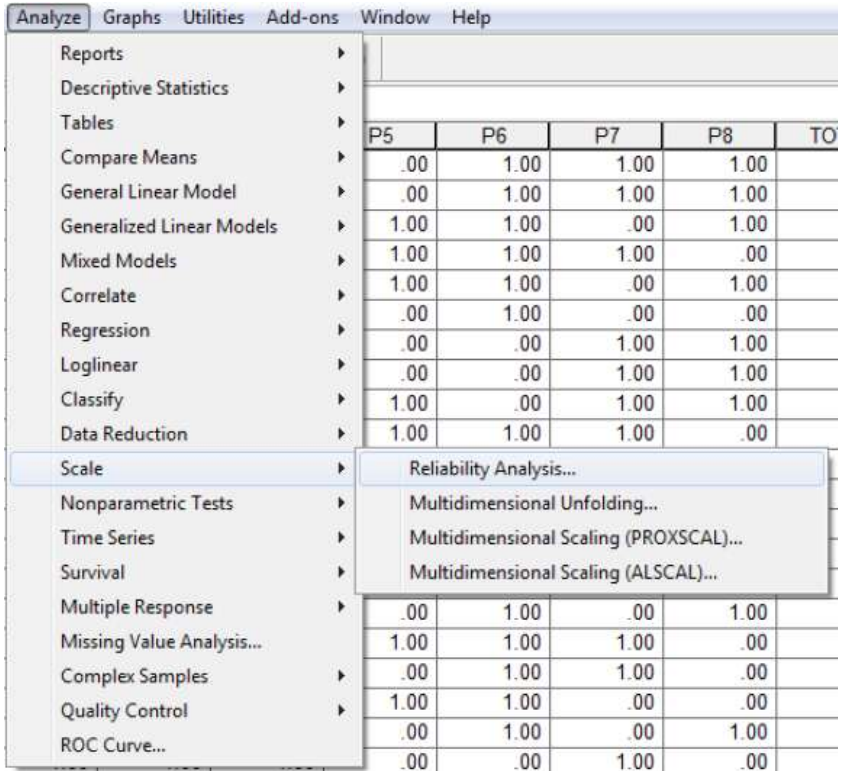

 $\mathbf{x}$ 

Reliability Analysis

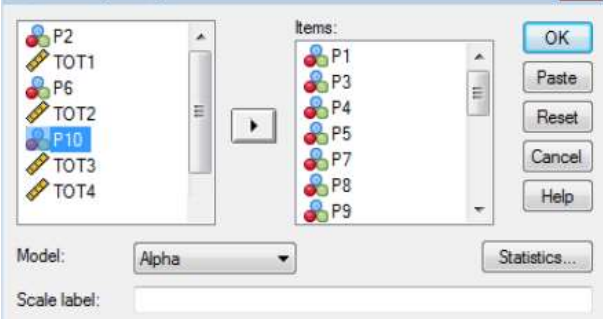

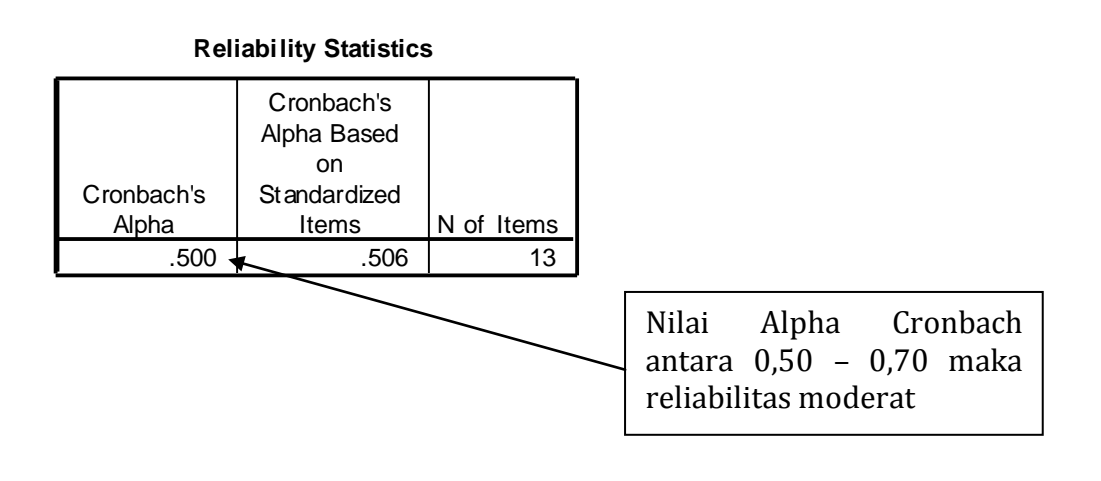

## Memasukan data ordinal dalam SPSS

Lalu klik values JK dan isikan sebagai berikut:

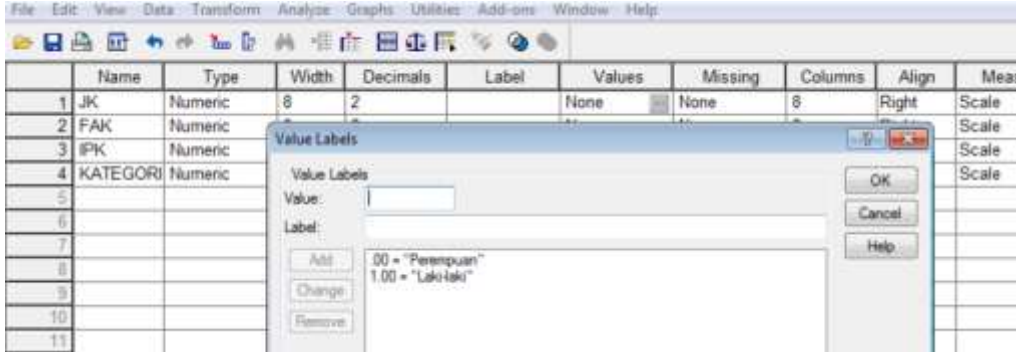

## Lalu klik values FAK dan isikan sebagai berikut:

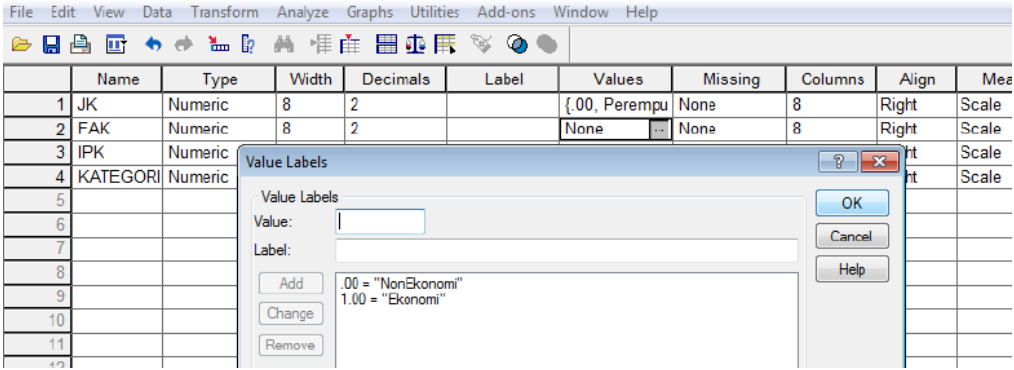

## Lalu klik values IPK dan isikan sebagai berikut:

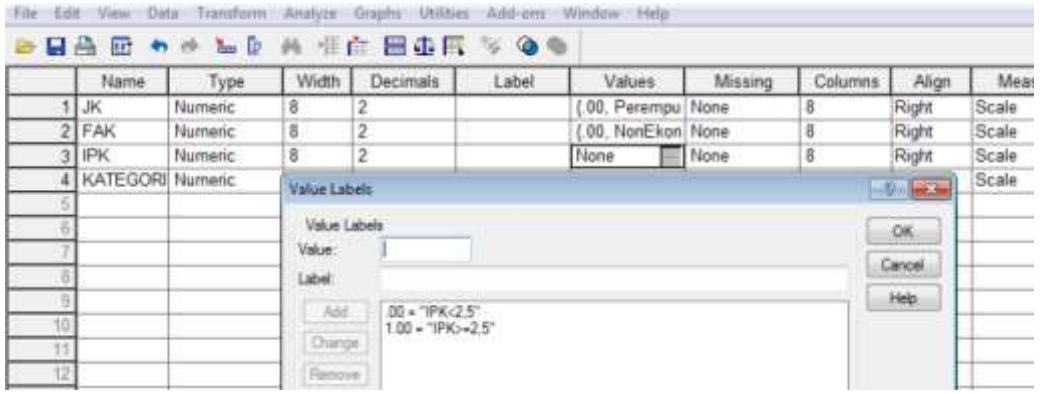

## Lalu klik values KATEGORI dan isikan sebagai berikut:

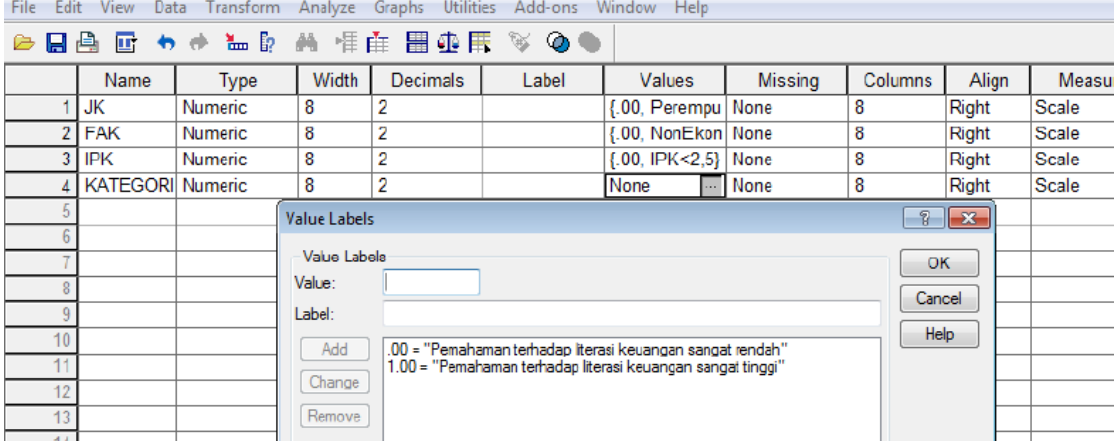

## Sehingga akan tampil data yang siap diolah sebagai berikut :

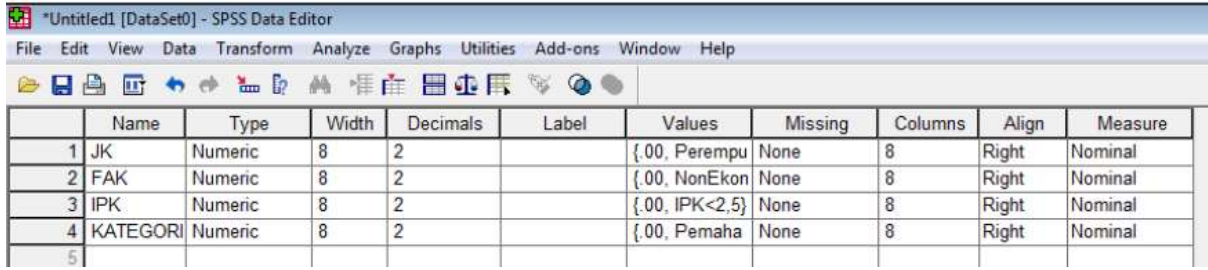

Kemudian pada menu, klik **Analyze -> Regression -> Binary Logistic**.

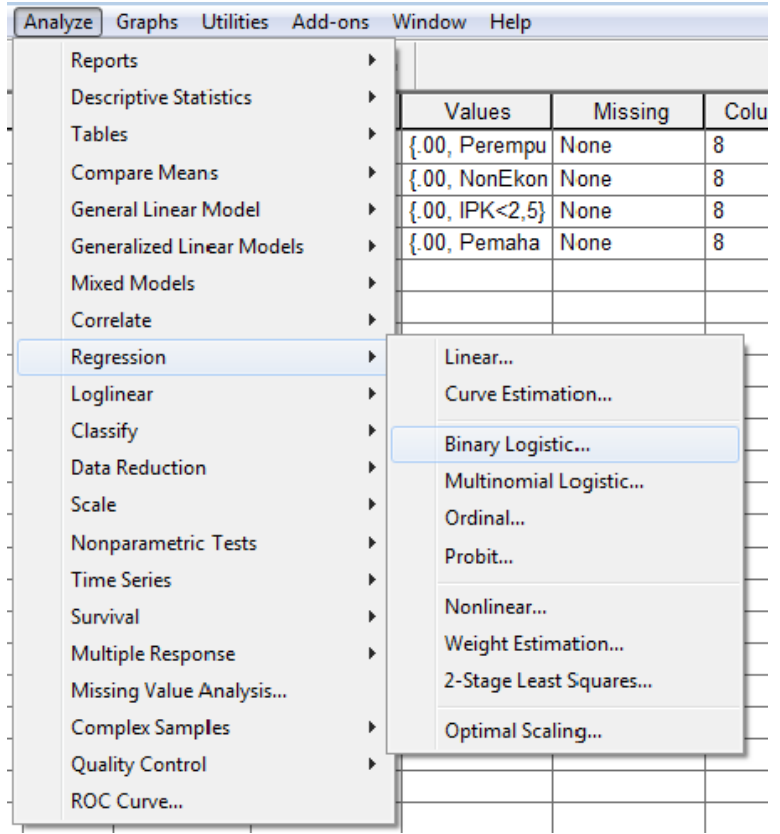

Kemudian masukkan **variabel terikat ke kotak dependent** dan masukkan **semua variabel bebas ke kotak Covariates**.

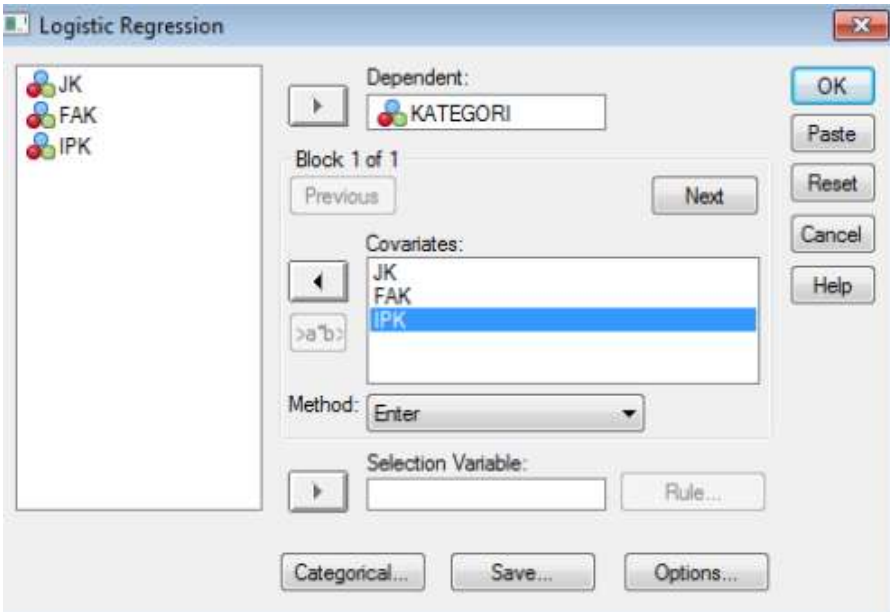

Tekan tombol **Save** lalu centang **Probabilities, Group membership, Unstandardized** dan **Studentized** kemudian klik **Continue**.

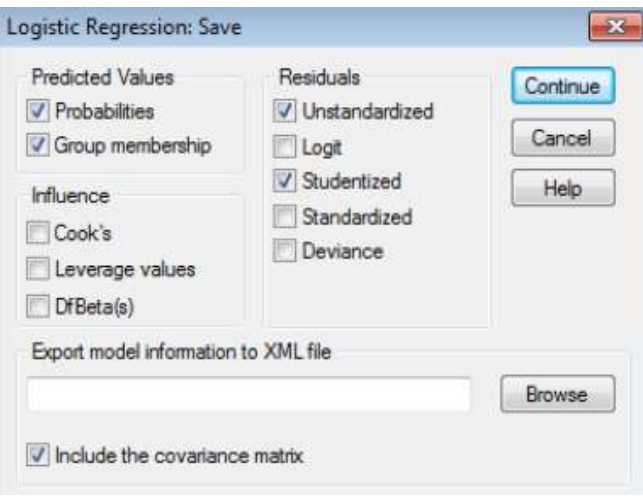

Tekan tombol **Options** lalu centang **Classification plots, Hosmerlemeshow goodness-of-fit, Casewise listing residuals** dan pilih **Outliers outside** dan isi dengan angka 2, **Correlation of estimates, Iteration history, CI for exp(B)** dan isi dengan 95.

Sedangkan nilai *Maximum iteration* biarkan tetp 20 dan nilai *Classification Cutoff* tetap 0.5. Nilai ini disebut dengan *the cut value* atau *prior probability*, yaitu peluang suatu observasi untuk masuk ke dalam salah satu kelompok sebelum karakteristik variabel penjelasnya diketahui. Apabila kita tidak mempunyai informasi tambahan tentang data kita, maka bisa langsung menggunakan nilai default yaitu 0,5. Jika tidak ada penelitian sebelumnya, dapat digunakan *classification cutoff* sebesar 0,5. Namun, jika ada penelitian lain yang telah meneliti maka bisa dinaikkan/diturunkan *classification cutoff* sesuai hasil penelitian.

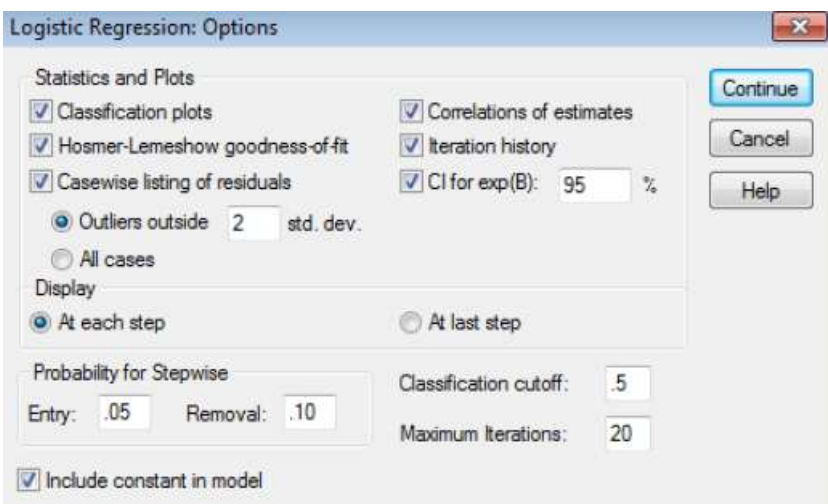

Kemudian pada jendela utama, klik **OK** dan segera lihat Output anda.

| Unweighted Cases <sup>a</sup>                                                       |                      | N  | Percent |
|-------------------------------------------------------------------------------------|----------------------|----|---------|
| <b>Selected Cases</b>                                                               | Included in Analysis | 50 | 100.0   |
|                                                                                     | Missing Cases        |    |         |
|                                                                                     | Total                | 50 | 100.0   |
| <b>Unselected Cases</b>                                                             |                      |    |         |
| Total                                                                               |                      | 50 | 100.0   |
| a. If weight is in effect, see classification table for the total<br>www.downat.com |                      |    |         |

**Case Processing Summary**

If weight is in effer<br>number of cases. a.

Output *Case Processing Summary* menjelaskan bahwa seluruh kasus atau case ternyata teramati semua sebanyak 50 sampel, artinya tidak ada sampel yang hilang/*missing.*

#### **Dependent Variable Encoding**

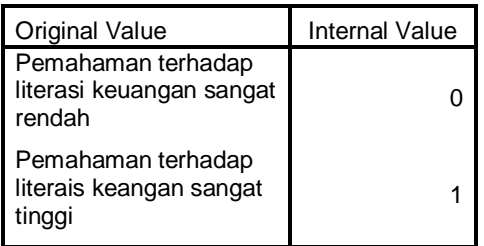

Output di atas menggambarkan hasil proses input data yang digunakan pada variabel depeden yaitu Pemahaman terhadap literasi keuangan sangat rendah kode 0 dan Pemahaman terhadap literasi keuangan sangat tinggi kode 1.

#### **Categorical Variables Codings**

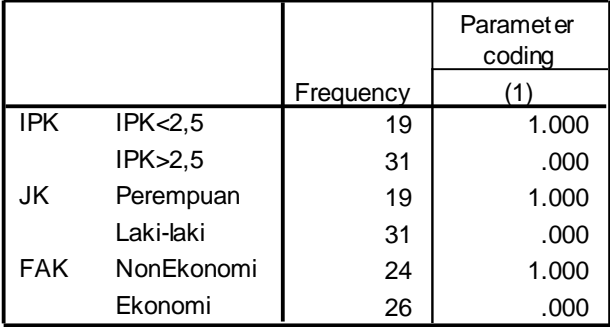

Output di atas menjelaskan proses pengkodean yang digunakan untuk variabel independen (IPK, FAK dan JK), karena variabel ini adalah variabel kategori. Dapat juga dilihat yang menjadi perhatian kita adalah responden dengan status IPK < 2,5 (angka 1 yang diberi tanda kurung). Responden dengan status Fakultas Non Ekonomi (angka 1 yang diberi tanda kurung) dan responden dengan status Perempuan (angka 1 yang diberi tanda kurung).

## **Block 0: Beginning Block**

Interpretasinya adalah sebagai berikut:

Pertama. Melihat kelayakan model dengan menginterpretasikan output berikut ini:

|             |   | $-2$ Log   | Coeff icients |  |
|-------------|---|------------|---------------|--|
| Iteration   |   | likelihood | Constant      |  |
| <b>Step</b> |   | 65.345     | .560          |  |
|             | 2 | 65.342     | .575          |  |
|             |   | 65.342     | .575          |  |

**Iteration Historya,b,c**

a. Constant is included in the model.

b. Initial -2 Log Likelihood: 65.342

Estimation terminated at iteration number 3 because c. parameter estimates changed by less than .001.

Nilai -2 Log Likelihood adalah sebesar 65,342 yang akan dibandingkan dengan nilai Chi Square pada taraf signifikansi 0,05 dengan df sebesar N-1 dengan N adalah jumlah sampel, berarti 50 – 1 = 49. Dari tabel Chi Square, diperoleh nilainya adalah 43,773. Jadi -2 Log Likelihood > Chi Square (65,342 > 43,773);

#### **Iteration Historya,b,c,d**

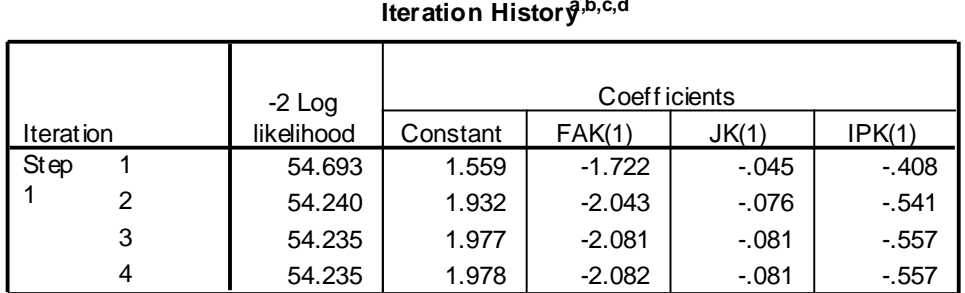

a. Method: Enter

b. Constant is included in the model.

c. Initial -2 Log Likelihood: 65.342

d. Estimation terminated at iteration number 4 because parameter estimates changed by less than .001.

Jika konstanta saja dimasukkan layak, semua variabel bebas dimasukkan juga layak, tapi kan ada penurunan -2 Log Likelihood. Penurunannya adalah sebesar 65,342 – 54,235 = 11,06. Atau bias dilihat dari Output SPSS juga telah memberikan nilai itu yaitu sebagai berikut :

#### **Omnibus Tests of Model Coefficients**

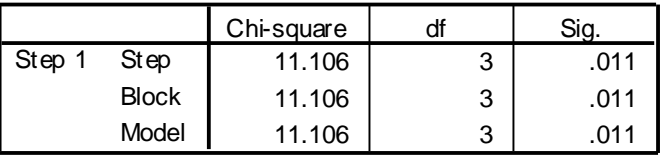

#### **Variables in the Equation**

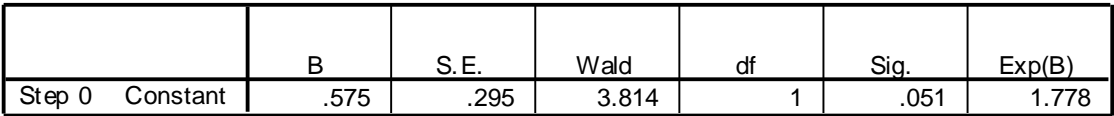

#### **Variables not in the Equation**

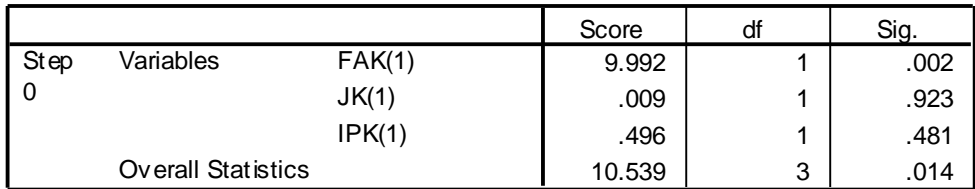

Output di atas merupakan Blok 0 atau blok permulaan adalah proses inisialisasi artinya variabel FAK, JK dan IPK belum dimasukkan ke dalam model penelitian. Dengan kata lain, model ini adalah model persamaan logistik yang hanya menggunakan konstanta saja untuk memprediksi responden masuk ke dalam kategori pemahaman terhadap literasi keuangan sangat tinggi atau bukan pemahaman terhadap literasi keuangan sangat rendah.

Dari nilai signifikansi, diketahui konstanta yang dihasilkan adalah 0.051 ( > 0.05), hal ini berarti bahwa dengan menggunakan model persamaan sederhana (hanya konstanta saja) belum mampu memberikan penjelasan proporsi pemahaman terhadap literasi keuangan sangat tinggi. Selanjutnya dapat dilihat pada output Blok 1.

## **Block 1: Method = Enter**

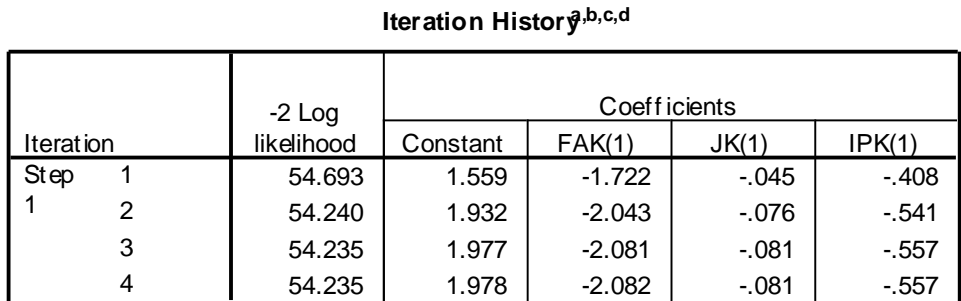

a. Method: Enter

b. Constant is included in the model.

c. Initial -2 Log Likelihood: 65.342

d. Estimation terminated at iteration number 4 because parameter estimates changed by less than .001.

**Omnibus Tests of Model Coefficients**

|        |              | Chi-square |   |                  |
|--------|--------------|------------|---|------------------|
| Step 1 | <b>Step</b>  | 11.106     | J | .01 <sup>4</sup> |
|        | <b>Block</b> | 11.106     | J | .011             |
|        | Model        | 11.106     |   | .011             |

Berdasarkan tabel di atas diperoleh nilai Sig.Model sebesar 0.000. Karena nilai ini lebih kecil dari 5% maka kita menolak Ho pada tingkat signifikansi 5% sehingga disimpulkan bahwa variabel bebas yang digunakan, secara bersama-sama berpengaruh terhadap ketepatan penyampaian laporan keuangan suatu perusahaan. Atau minimal ada satu variabel bebas yang berpengaruh.

Persentase Ketepatan Klasifikasi (Percentage Correct)

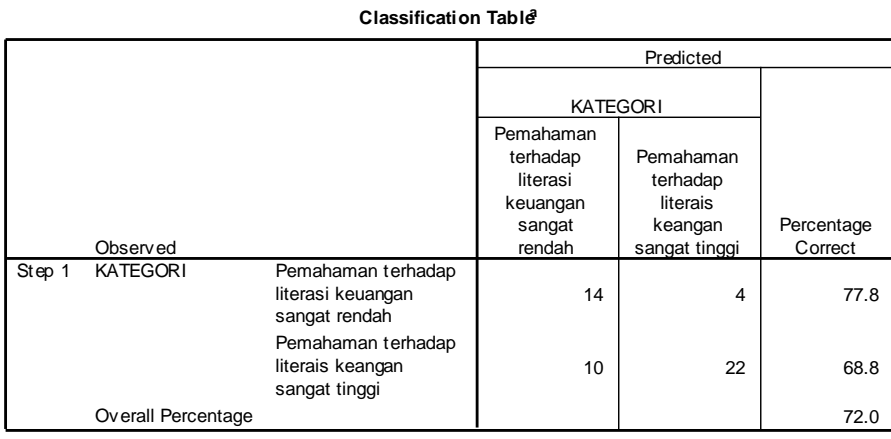

a. The cut v alue is .500

Persentase ketepatan model dalam mengkasifikasikan observasi adalah 72.0 persen. Artinya dari 50 observasi, ada 36 observasi yang tepat pengklasifikasiannya oleh model regresi logistik. Jumlah observasi yang tepat pengklasifikasiannya dapat dilihat pada diagonal utama.

#### **Model Summary**

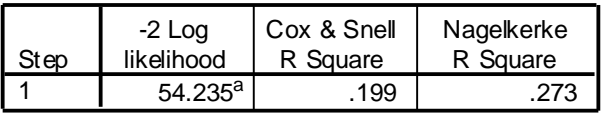

a. Estimation terminated at iteration number 4 because parameter estimates changed by less than .001.

Dari tabel di atas, dapat dilihat bahwa model dengan memasukkan tiga variabel independen ternyata telah terjadi perubahan dalam penaksiran parameter (-2 Log likelihood) sebesar 54,235. Jika dilihat nilai R-square sebesar 0.199 atau 19,9% (Cox & Snell) dan 0.273 atau 27,3% (Nagekerke). Dengan demikian dapat ditafsirkan bahwa dengan tiga variabel, yaitu FAK, JK dan IPK maka proporsi pemahaman terhadap literasi keuangan sangat tinggi yang dapat dijelaskan sebesar 27,3%. Tetapi perlu diingat bahwa interpretasi ini hanya nilai pendekatan saja seperti dalam koefisien determinasi (regresi linier biasa).

#### **Hosmer and Lemeshow Test**

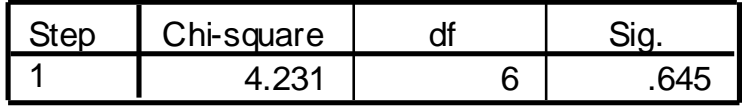

Tabel di atas merupakan uji chi-square dari *Hosmer and Lemeshow test.* Namun dalam penerapannya telah dilakukan modifikasi. Hipotesisnya adalah :

- $-H0 =$  Model telah cukup menielaskan data (Goodness of fit)
- $H1 =$  Model tidak cukup menjelaskan data

#### Kriteria uii :

Jika nilai p-value tidak signifikansi (0,645>0.05) maka terima H0, dan hasil uji chisquare yang dihasilkan memiliki nilai p tidak signifikansi sebesar 0.09 > 0.05 maka terima H0. Jadi kesimpulanya bahwa model telah cukup menjelaskan data (goodness of fit).

## Uji Parsial dan Pembentukan Model

Pada uji diharapkan Ho akan ditolak sehingga variabel yang sedang diuji masuk ke dalam model. Dengan bantuan tabel "*Variables in The Equation*" dapat dilihat variabel mana saja yang berpengaruh signifikan sehingga bisa dimasukkan ke model. Jika nilai sig.< α maka Ho ditolak.

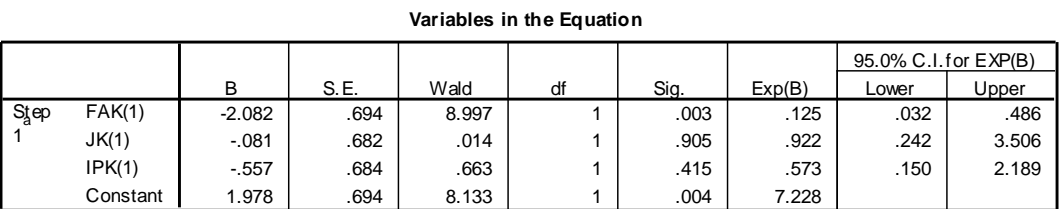

a. Variable(s) entered on step 1: FAK, JK, IPK.

Tolak hipotesis nol (H0) jika nilai p-value signifikansi < 0.05 Dari tabel di atas merupakan tabel utama dari analisis data dengan menggunakan regresi logistik. Nilai pvalue signifikansi variabel Fakultas sebesar 0.003 < 0.05 maka tolak H0. Dapat disimpulkan bahwa terdapat pengaruh yang signifikan Fakultas terhadap pemahaman terhadap literasi keuangan dengan nilai koefisien pengaruh sebesar -2.082.

Sedangkan Nilai p-value signifikansi variabel Jenis kelamin dan IPK < 0.05 maka terima H0 yang membuktikan bahwa tidak terdapat pengaruh yang signifikan jenis kelamin dan IPK terhadap pemahaman terhadap literasi keuangan.

Berdasarkan hasil di atas diketahui bahwa terdapat 1 variabel bebas yang signifikan berpengaruh terhadap pemahaman terhadap literasi keuangan karena variabel tersebut memiliki nilai signifikansi yang lebih kecil dari α=5%. Variabel tersebut adalah Fakultas (Sig.=0.003). Model yang terbentuk adalah :

$$
\pi_i = \frac{\exp(1.978 - 2.082X_{1i})}{1 + \exp(1.978 - 2.082X_{1i})}
$$

Dimana :

 $X_{1i}$  = Fakultas i=1,2,…,n

## **3. Interpretasi Odds Ratio**

Nilai *Odds ratio* ini juga disediakan oleh tabel "*Variables in The Equation*" pada kolom Exp(B) :

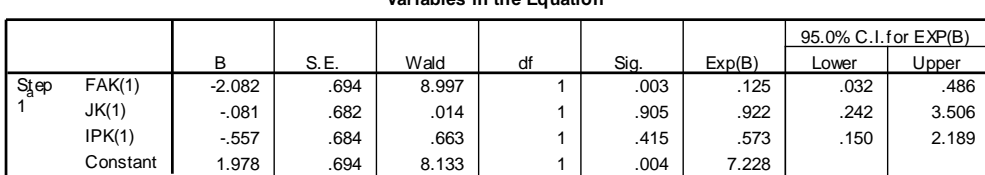

**Variables in the Equation**

a. Variable(s) entered on step 1: FAK, JK, IPK.

Berdasarkan hasil di atas kita dapat menginterpretasikan *Odds ratio* sebagai berikut :

- 1. Jika mahasiswa Fakultas bertambah 1 maka kecendrungan pemahaman literasi keuangan menjadi 0,125 kali lipat.
- 2. Jika Jenis kelamin bertambah 1 maka kecendrungan pemahaman literasi keuangan menjadi 0,922 kali lipat.
- 3. Jika IPK bertambah 1 maka kecendrungan pemahaman literasi keuangan menjadi 0,573 kali lipat.

### **DAFTAR PUSTAKA**

- Cessie, L. dan Houwelingen, J.C., (1994), *Logistic Regression for Correlated Binary Data, Applied Statistics*, 42, hal. 95-108.
- Collett, D., (1991), *Modelling Binary Data*, First Edition, Chapman and Hall, London.
- Ghozali. 2001. *Aplikasi Analisis Multivariate dengan Program SPSS*. Semarang: Badan Penerbit Universitas Diponegoro
- Kutner, M.H., C.J. Nachtsheim dan J. Neter. *Applied Linear Regression Models*. Fourth Edition. The McGraw-Hill Companies, Inc. Singapore.
- Hosmer, D.W. dan Lemeshow, S., (2000). *Applied Logistic Regression*. John Wiley and Sons. New York.
- McCullagh, P. dan Nelder, J.A., (1989), Generalized Linier Models, 2nd edn, Chapman and Hall, London.
- Palmgren, J., (1989), *Regression Models for Bivariate Binnary Response*, Technical Report 101, Department of Biostatistics, School of Public Health and Community Medicine, Seatle.
- Santoso, S. 2009. Menguasai Statistik dengan SPSS 15. Jakarta: PT Elex Media Komputindo, Kompas Gramedia.